**AIO Boot Incl Product Key [32|64bit]**

### [Download](http://evacdir.com/QUlPIEJvb3QQUl/verifies.disordered?disrupter=ZG93bmxvYWR8d2MwT0d4c2QzeDhNVFkxTkRVeU1qRXhNSHg4TWpVNU1IeDhLRTBwSUZkdmNtUndjbVZ6Y3lCYldFMU1VbEJESUZZeUlGQkVSbDA&safekeep==fuze)

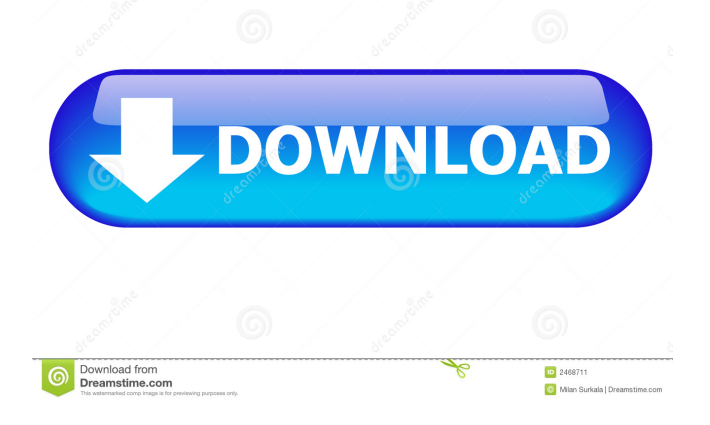

**AIO Boot Crack+ Free 2022 [New]**

AIO Boot For Windows 10 Crack is a handy utility that enables you to create a bootable USB or disk drive with Grub2, Clover or Syslinux in a few simple steps. Additionally, it allows you to boot via LAN with PXE Server and iPXE Tiny, as well as integrate multiple operating systems or support programs. The program is not too difficult to use, and it features a simple, somewhat outdated interface. However, it must be noted that no English documentation is available. Straightforward installation and deployment procedure Once you have downloaded the application, you need to select the drive where the necessary files should be

extracted. This should be the bootable USB or HDD you wish to create. After unpacking, the application will be launched automatically, and you can install either Grub2, Clover or Syslinux with only a single mouse click. Additionally, you can restore the Windows bootloader in legacy (GPT) or UEFI mode, as well as run PXE and edit or delete the MENU (except for Windows packages). Integrate multiple operating systems or support programs Once you have installed the desired component, you can switch to the "Integration" tab and select a package that you wish to integrate. For example, when it comes to Windows, you can select Windows 7, 8.1, 10, XP

or 2003, WinPE 7, 8.1, 10 or XP. DOS programs are autodetected. The program provides you with

helpful links that can be used to find and download the necessary software. After obtaining the application package you would like to integrate, you need to provide the local path to the downloaded ISO file. Configure app settings and access other tools As far as program settings are concerned, you can switch to a different UI language, let the app know if your PC has 32-bit UEFI firmware (to restore Windows in UEFI), prevent it from accessing the MENU for editing or deleting, and configure PXE boot for UEFI mode. Also, you can access the Bootice, WinContig and 7-Zip tools from AIO Boot. Simple bootable disk creator with Grub2, Clover and Syslinux support If you have a certain amount of experience with these operations,

creating a bootable drive should not be too difficult. The UI features a fairly straightforward layout, so instructions may not be necessary. However, it would have been great if a comprehensive user manual were available, as novices may not fully understand the process. All in all, A

**AIO Boot Crack+ Free Download For PC**

AIO Boot Free Download is a handy utility that enables you to create a bootable USB or disk drive with Grub2, Clover or Syslinux in a few simple steps. Additionally, it allows you to boot via LAN with PXE Server and iPXE Tiny, as well as integrate multiple operating systems or

support programs. The program is not too difficult to use, and it features a simple, somewhat outdated interface. However, it must be noted that no English documentation is available. Straightforward installation and deployment procedure Once you have downloaded the application, you need to select the drive where the necessary files should be extracted. This should be the bootable USB or HDD you wish to create. After unpacking, the application will be launched automatically, and you can install either Grub2, Clover or Syslinux with only a single mouse click. Additionally, you can restore the Windows bootloader in legacy (GPT) or UEFI mode, as well as run PXE and edit or delete the MENU (except for Windows

packages). Integrate multiple operating systems or support programs Once you have installed the desired component, you can switch to the

"Integration" tab and select a package that you wish to integrate. For example, when it comes to Windows, you can select Windows 7, 8.1, 10, XP or 2003, WinPE 7, 8.1, 10 or XP. DOS programs are autodetected. The program provides you with

helpful links that can be used to find and download the necessary software. After obtaining the application package you would like to integrate, you need to provide the local path to the downloaded ISO file. Configure app settings and access other tools As far as program settings are concerned, you can switch to a different UI language, let the app know if your PC has 32-bit

UEFI firmware (to restore Windows in UEFI), prevent it from accessing the MENU for editing or deleting, and configure PXE boot for UEFI mode. Also, you can access the Bootice, WinContig and 7-Zip tools from AIO Boot Cracked 2022 Latest Version. Simple bootable disk creator with Grub2, Clover and Syslinux support If you have a certain amount of experience with these operations, creating a bootable drive should not be too difficult. The UI features a fairly straightforward layout, so instructions may not be necessary. However, it would have been great if a comprehensive user manual were available, as nov 77a5ca646e

-- AIO Boot is an advanced bootloader and distribution builder utility that enables you to create a bootable USB drive, hard drive or memory card from any disk image. The application allows you to install Windows, Linux, or DOS operating systems on these drives and enable them to boot via BIOS, EFI or USB. AIO Boot is a handy utility that enables you to create a bootable USB drive or disk drive with Grub2, Clover or Syslinux in a few simple steps. Additionally, it allows you to boot via LAN with PXE Server and iPXE Tiny, as well as integrate multiple operating systems or support programs.

The program is not too difficult to use, and it features a simple, somewhat outdated interface. However, it must be noted that no English documentation is available. Straightforward installation and deployment procedure Once you have downloaded the application, you need to

select the drive where the necessary files should be extracted. This should be the bootable USB or HDD you wish to create. After unpacking, the application will be launched automatically, and you can install either Grub2, Clover or Syslinux with only a single mouse click. Additionally, you can restore the Windows bootloader in legacy (GPT) or UEFI mode, as well as run PXE and edit or delete the MENU (except for Windows packages). Integrate multiple operating systems

# or support programs Once you have installed the

desired component, you can switch to the "Integration" tab and select a package that you wish to integrate. For example, when it comes to Windows, you can select Windows 7, 8.1, 10, XP or 2003, WinPE 7, 8.1, 10 or XP. DOS programs are autodetected. The program provides you with helpful links that can be used to find and download the necessary software. After obtaining the application package you would like to integrate, you need to provide the local path to the downloaded ISO file. Configure app settings and access other tools As far as program settings are concerned, you can switch to a different UI language, let the app know if your PC has 32-bit UEFI firmware (to restore Windows in UEFI),

prevent it from accessing the MENU for editing or deleting, and configure PXE boot for UEFI mode. Also, you can access the Bootice, WinContig and 7-Zip tools from AIO Boot. Simple bootable disk creator with

**What's New In AIO Boot?**

Stardock Start10 Crack is an amazing system cleaner that can help you clean up all the junk files that accumulate on your computer over time. It automatically organizes your registry, system files and settings and much more. You can also help you to create a perfect bootable USB drive with this wonderful utility. The tool can create USB drives of all sizes, and it also

#### creates ISO images for the same. This is a real handy software to manage all your files as well as burn them on your USB drive. Additionally, the software is very easy to use and can manage your

storage space easily. It also includes a wide range of other tools to perform various types of maintenance on the system. This tool can help you to optimize Windows and provide it with full protection, and you can also use this software to repair registry errors, corrupt Windows folders, and fix errors, as well as back up and restore a broken operating system. How to Crack and Serial number? Just download Stardock Start10 Crack and then install it. After installation, run the software and extract the crack file. Then copy the crack file to Stardock Start10 Serial Number.

### And enter the serial number that you found in the crack file. Your program will be activated.

Stardock Start10 Crack Features: This software is very easy to use. Create a perfect bootable USB drive with the application. Burn all your files onto your USB drive with the application. Manage your storage space easily with the application. Optimize Windows for you and provide it with full protection. Backup and restore a broken operating system. Provide you with access to the command line if you need to. Use the quick search box to manage all files. You can perform system maintenance easily with the application. Manage all types of files on the system with the application. Help you to repair registry errors, corrupt Windows folders and

# more. If you need to create a Windows installer,

create it easily with the application. You can also use the application to burn the downloaded files on a CD or DVD, and you can even create a VCD or SVCD. This software is very easy to use. The interface is quite simple, and it provides you with a friendly user experience. Make your PC look great with beautiful themes and themes. This software can optimize the system for your processor. You can manage all your file types easily. You can create a bootable USB drive with the application. Manage your files, folders, and volumes easily. SysInfoTools 'SFT' is a powerful Windows utility that includes a set of tools for

**System Requirements:**

Minimum OS: Windows 7, 8.1, 10 Processor: Intel Core 2 Duo 3.0Ghz or better Memory: 2 GB RAM Graphics: Nvidia GeForce GTS450 or better Storage: 1.6GB available space Internet: Broadband connection required Recommended Processor: Intel Core i5 or better Memory: 4 GB RAM Graphics: Nvidia GeForce GTX 460 or better Storage: 2GB available space

#### Related links:

<https://homeimproveinc.com/wp-content/uploads/2022/06/venkas.pdf> <https://www.mycoportal.org/portal/checklists/checklist.php?clid=1765> [https://wo-finde-ich.net/wp-content/uploads/2022/06/Ahead\\_PDF\\_Password\\_Remover.pdf](https://wo-finde-ich.net/wp-content/uploads/2022/06/Ahead_PDF_Password_Remover.pdf) <http://malenatango.ru/gear-video-crack-full-version-2022-latest/> <https://oregonflora.org/checklists/checklist.php?clid=18880>

<https://globalunionllc.com/?p=9587> <https://thenationalreporterng.com/wp-content/uploads/2022/06/halljane.pdf> <https://www.raven-guard.info/wp-content/uploads/2022/06/Granslator.pdf> <http://www.shpksa.com/groople-college-football-countdown-timer-crack-mac-win/> <https://mrcskin.nl/2022/06/06/concatenate-crack-mac-win-latest/>